# Package 'choplump'

January 25, 2024

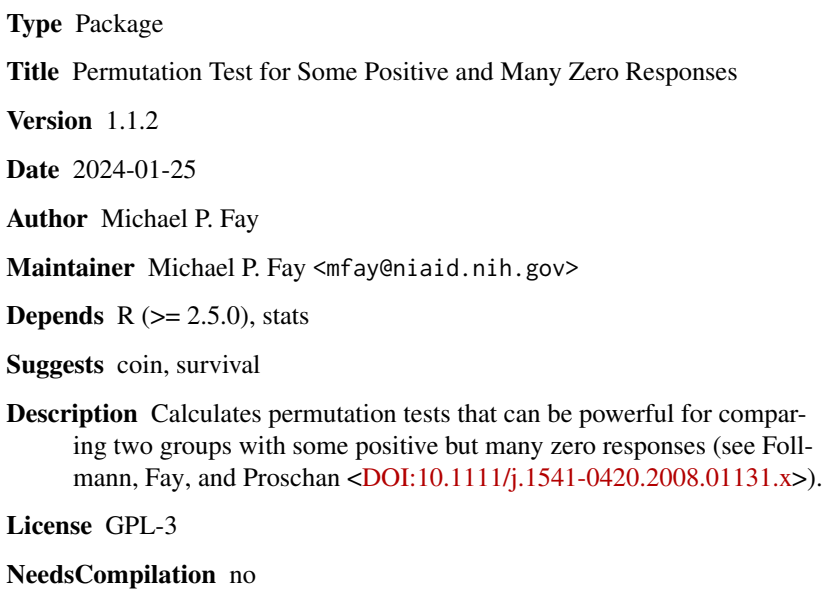

Repository CRAN

Date/Publication 2024-01-25 18:30:02 UTC

### R topics documented:

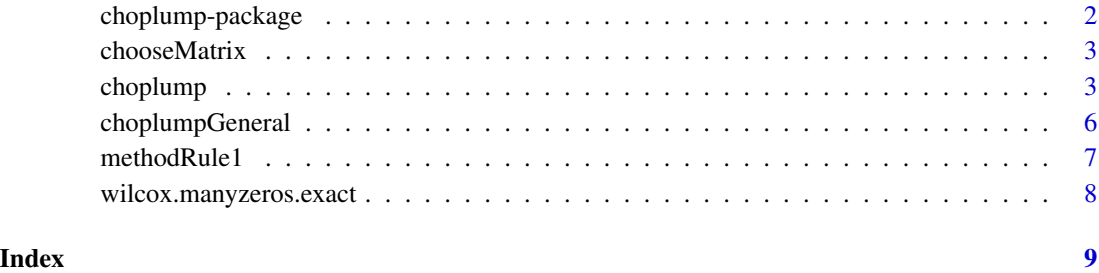

1

#### Description

This package has basically one important function, [choplump](#page-2-1) for performing the choplump test, which is for comparing two groups with some positive response and many zero responses. These tests can often be more powerful than simpler permutation tests. Exact and approximation methods are available for calculating p-values.

#### Details

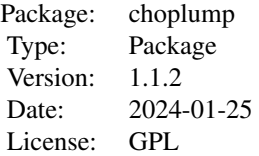

See example below. There is also two vignettes. The vignette computation (see vignette("choplumpComputation")) gives computational details, and the vignette validation (see vignette("choplumpValidation")) details the way we have validated the function.

#### Author(s)

Michael P. Fay

Maintainer: Michael P. Fay <mfay@niaid.nih.gov>

#### References

Follmann, DA, Fay, MP, and Proschan, MA. (2009) "Chop-lump tests for Vaccine trials" Biometrics 65: 885-893. (see /doc/choplump.pdf)

#### Examples

```
set.seed(13921)
Ntotal<-200
Mtotal<-54
Z<-rep(0,Ntotal)
Z[sample(1:Ntotal,Ntotal/2,replace=FALSE)]<-1
test<-data.frame(W=c(rep(0,Ntotal-Mtotal),abs(rnorm(Mtotal))),Z=Z)
## defaults to asymptotic approximation if the number
## of calculations of the test statistic
## is >methodRuleParms=10^4
choplump(W~Z,data=test,use.ranks=TRUE,exact=FALSE)
```
<span id="page-2-0"></span>

#### Description

Create a choose $(n, m)$  by n matrix. The matrix has unique rows with m ones in each row and the rest zeros.

#### Usage

```
chooseMatrix(n, m)
```
#### Arguments

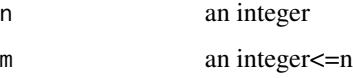

#### Value

A matrix with choose(n,m) rows n columns. The matrix has unique rows with m ones in each row and the rest zeros.

#### Note

Used for exact test method for [choplump](#page-2-1)

#### Author(s)

M.P.Fay

#### Examples

chooseMatrix(5,2)

<span id="page-2-1"></span>choplump *Choplump Test*

#### Description

The choplump test is a two-sample permutation test, that is used when there are many responses that are zero with some positive.

#### Usage

```
choplump(x, \ldots)## Default S3 method:
choplump(x, y, alternative = c("two.sided", "less", "greater"),use.ranks=TRUE, exact = NULL, method=NULL,
            methodRule=methodRule1, methodRuleParms=c(10^4),
            nMC=10^4-1,seed=1234321, printNumCalcs=TRUE, ...)
## S3 method for class 'formula'
choplump(formula, data, subset, na.action, ...)
```
#### Arguments

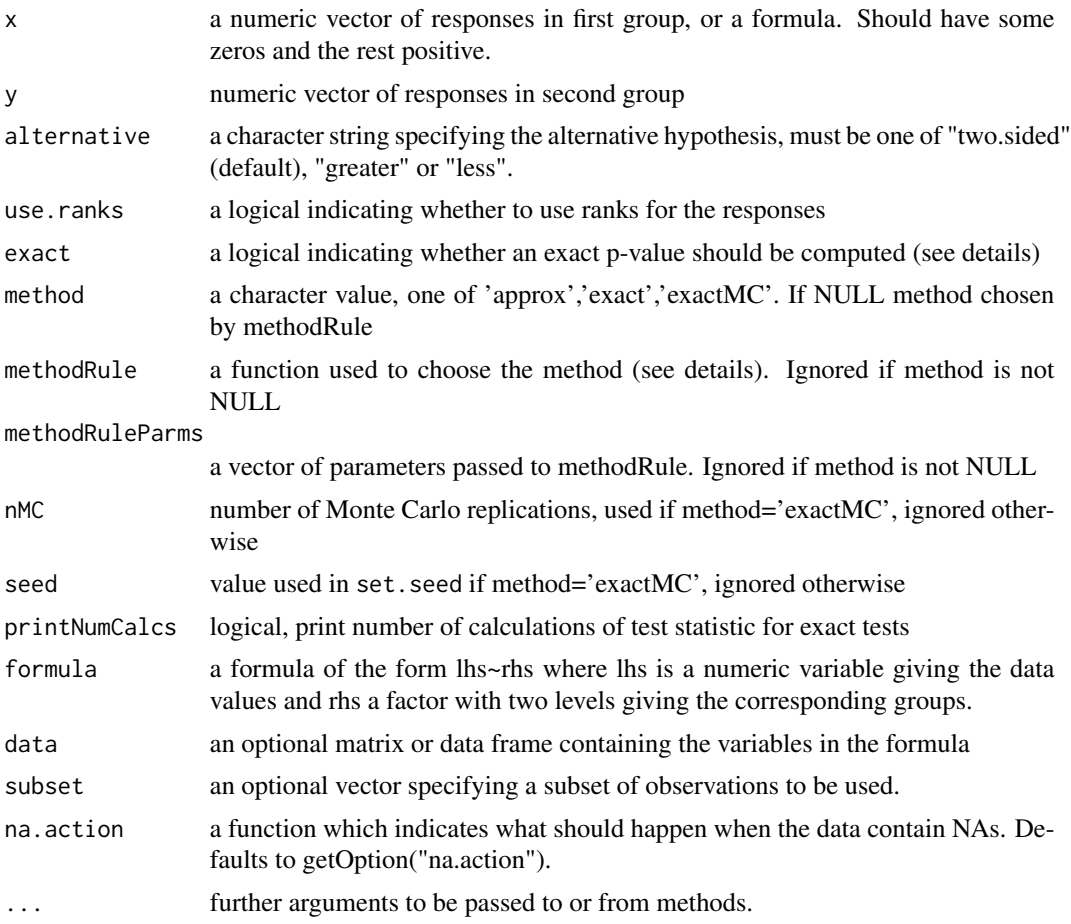

#### Details

Consider a randomized trial where one wants to compare the responses in two groups, but there are many zeros in both groups. For example, in an HIV vaccine trial the response could be level of virus in the blood and very many in both groups will have zero values for the response. In order to gain

#### <span id="page-4-0"></span>choplump 55

power, the choplump test removes the same proportion of zeros from both groups, and compares the standardized means between the values left. The test can use ranks to obtain a Wilcoxon-like test. The choplump is a formal permutation test (in other words for each permutation, the chopping is redone) so the type I error is less than the nominal significance level either exactly (for exact methods) or approximately (for the approximate method).

There are a choice of 3 different methods to calculate the p-values: approx, an approximation method, see vignette("choplumpComputation"); exact, an exact method, see vignette("choplumpComputation"); exactMC, exact method using Monte Carlo resampling with nMC resamples.

The associated functions for the above methods (choplumpApprox, choplumpExact, choplumpExactMC), are internal and not to be called directly.

A methodRule function has 4 input values: W (a vector of all responses), Z (a vector of 0 or 1 denoting group membership), exact (a logical value, same as exact in the choplump call), and parms (the vector of parameters, same as methodRuleParms in the choplump call). The methodRule function returns a character vector with one of the allowed methods. The default method rule is [methodRule1](#page-6-1). It gives a result of 'approx' if either exact=FALSE or exact=NULL and there are more than parms calculations of the test statistic. It gives a result of 'exact' if there are less than methodRuleParms calculations of the test statistic, and it gives a result of 'exactMC' if exact=TRUE and there are more than methodRuleParms calculations of the test statistic.

#### Value

A htest object, a list with elements

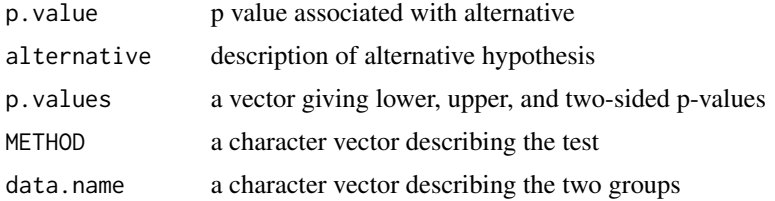

#### Author(s)

M.P. Fay

#### References

Follmann, DA, Fay, MP, and Proschan, MA. (2009) "Chop-lump tests for Vaccine trials" Biometrics 65: 885-893. (see /doc/choplump.pdf)

#### Examples

```
set.seed(1)
Ntotal<-200
Mtotal <- 12
Z<-rep(0,Ntotal)
Z[sample(1:Ntotal,Ntotal/2,replace=FALSE)]<-1
test<-data.frame(W=c(rep(0,Ntotal-Mtotal),abs(rnorm(Mtotal))),Z=Z)
## defaults to asymptotic approximation if
## the number of calculations of the test
```

```
## statistic is greater than parms
## see help for methodRule1
choplump(W~Z,data=test,use.ranks=TRUE)
## alternate form
cout<-choplump(test$W[test$Z==0],test$W[test$Z==1],use.ranks=TRUE,exact=TRUE)
cout
cout$p.values
```
choplumpGeneral *General choplump test*

#### Description

This function does a general choplump test. For simple difference in standardized means (on the responses or on the ranks), use the much faster [choplump](#page-2-1) function.

#### Usage

```
choplumpGeneral(W, Z, testfunc=testfunc.wilcox.ties.general)
```
#### Arguments

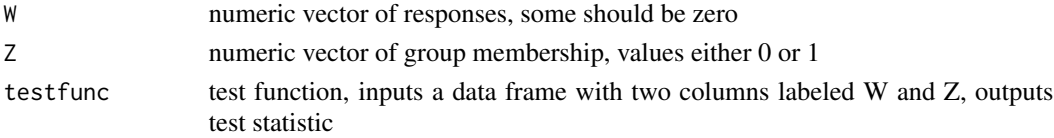

#### Value

Returns a p-value vector of length 3, with 3 named values: p.lower, p.upper, p.2sided.

#### Examples

```
### compare speed and results using two different functions
W<-c(0,0,0,0,0,0,0,0,2,4,6)
Z<-c(0,0,0,0,1,1,1,1,0,1,1)
Testfunc<-function(d){
    W<-d$W
    Z<-d$Z
    N<-length(Z)
     sqrt(N-1)*(sum(W*(1-Z)) - N*mean(W)*mean(1-Z))sqrt(var(W)*var(1-Z))
}
time0<-proc.time()
choplumpGeneral(W,Z,Testfunc)
time1<-proc.time()
choplump(W~Z,use.ranks=FALSE)$p.values
time2<-proc.time()
time1-time0
time2-time1
```
<span id="page-5-0"></span>

<span id="page-6-1"></span><span id="page-6-0"></span>

#### Description

This is the default function which determines which method to use in [choplump](#page-2-1).

#### Usage

methodRule1(W,Z, exact, parms)

#### Arguments

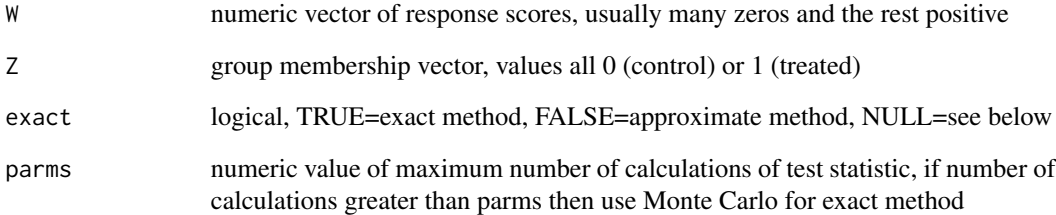

### Details

This function determines which of several methods will be used in [choplump](#page-2-1); see that help for description of methods.

When exact=FALSE then returns 'approx'. When exact=TRUE then returns either 'exact' if the number of calculations of the test statistic is less than or equal to parms or 'exactMC' otherwise. When exact=NULL then returns either 'exact' if the number of calculations of the test statistic is less than or equal to parms or or 'approx' otherwise.

#### Value

a character vector with one of the following values: "approx", "exact", "exactMC"

### See Also

[choplump](#page-2-1)

<span id="page-7-0"></span>wilcox.manyzeros.exact

*Wilcoxon Rank Sum Test*

#### Description

This function gives exact p-values for the Wilcoxon rank sum. This algorithm is designed for the case when the responses are either positive or zero, and there are many zero responses. Its purpose is mostly for the validation of the [choplump](#page-2-1) function (see vignette("choplumpValidation")).

#### Usage

wilcox.manyzeros.exact(W, Z)

#### Arguments

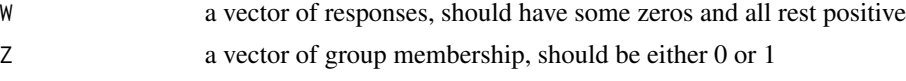

### Value

A vector of three types of p-values: p.lower, p.upper, and p.2sided.

#### Author(s)

M.P. Fay

#### See Also

[choplump](#page-2-1)

## <span id="page-8-0"></span>Index

∗ array chooseMatrix, [3](#page-2-0) ∗ htest choplump, [3](#page-2-0) choplumpGeneral, [6](#page-5-0) wilcox.manyzeros.exact, [8](#page-7-0) ∗ misc methodRule1, [7](#page-6-0) ∗ package choplump-package, [2](#page-1-0) chooseMatrix, [3](#page-2-0)

choplump, *[2,](#page-1-0) [3](#page-2-0)*, [3,](#page-2-0) *[6](#page-5-0)[–8](#page-7-0)* choplump-package, [2](#page-1-0) choplumpGeneral, [6](#page-5-0)

methodRule1, *[5](#page-4-0)*, [7](#page-6-0)

wilcox.manyzeros.exact, [8](#page-7-0)